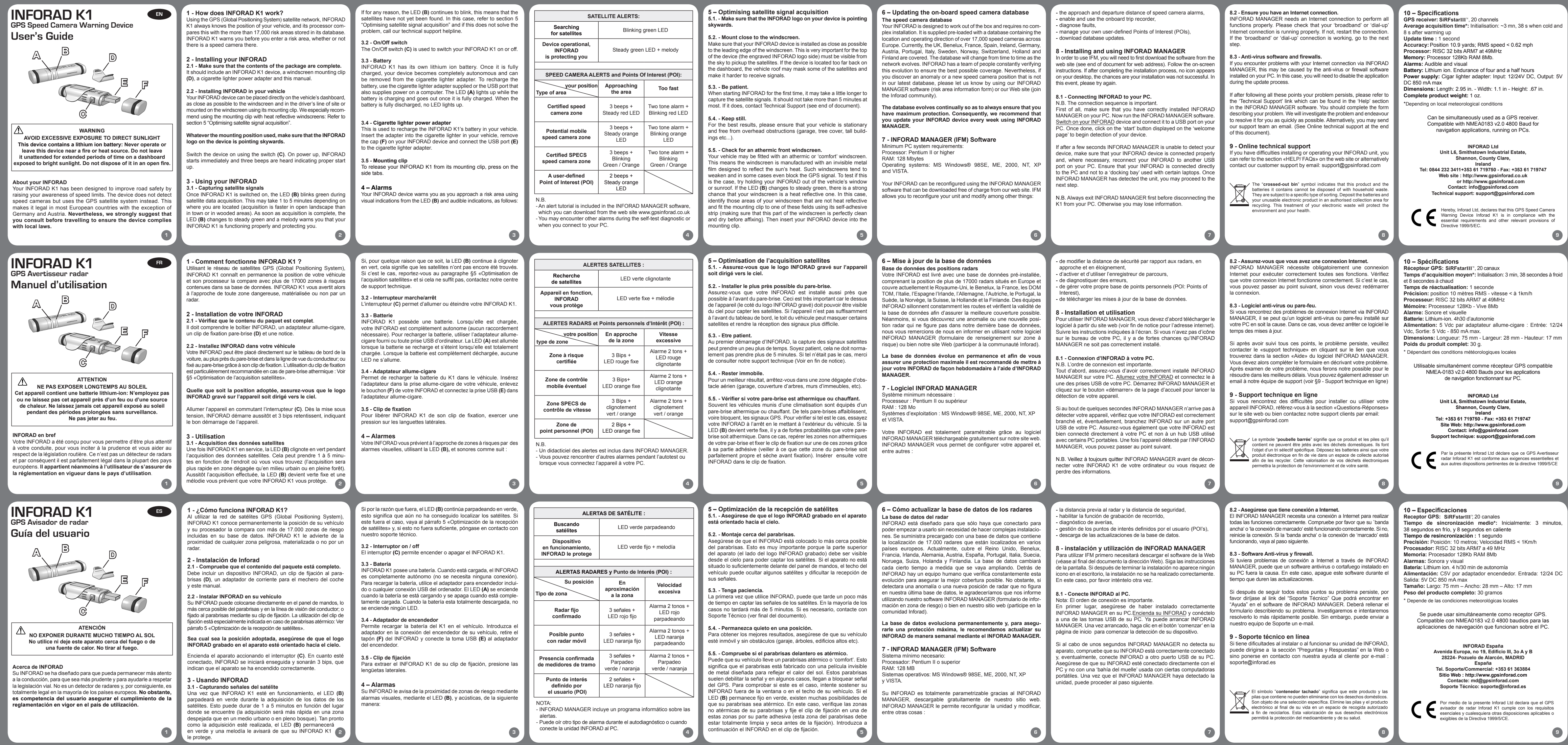

- This unit is designed to detect the percentage of the alcohol in your breath, thus allowing you to personally analyse the level of alcohol units you have consumed!
- The unit uses the innovative MEMS (Micro Electro Mechanical System) Gas Sensor.

#### **SafeDrive deluxe Personal ALCOHOL DETECTOR**

#### **Operation manual**

**WARNING/AGREEMENT:** 

**Due to fact that this alcohol sensor device can be affected by shock, temperature and humidity, the user of this product agrees not to hold the manufacturer, dealer, wholesaler, or distributor responsible for the consequences of any decision based on the use of this product, to use and operate any vehicle, boat, or aircraft or other equipment and to hold them harmless from the claims of others arising out of any such decision.**

- Because the sensor reference can change depending or temperature and humidity, it is recommended that you calibrate every 2 weeks at least, before using this breath analyser device.
- After consuming an alcoholic drink you must then wait 30 minutes before using the breath analyser. This ensures the breath sample that is taken is from your lungs, and not from any remaining alcohol that could still reside inside your mouth, which may result in a higher reading.
- Because the analyser is highly sensitive, the unit will not function correctly if it is wet or damaged. Keep the unit in a secure, clean and dry place at room temperature.
- The alcohol sensor can be affected by temperature or humidity Therefore, there could be a possibility of a margin of error.
- Each individual's body responds uniquely to the consumption of alcohol. A Person's ability to drive may become legally impaired at a point below the legal blood alcohol limit.
- • Blood alcohol content changes as the time passes and measurement might be affected by environment conditions such as temperature and humidity.

**IF YOU DO NOT AGREE, YOU SHOULD PROMPTLY RETURN THIS PRODUCT TO THE PLACE OF PURCHASE, UNUSED, FOR A FULL REFUND.**

### **IMPORTANT NOTICE**

 $\equiv$ 

 $0.014$ 

 $\frac{1}{2}$ 

- avec clignotement du mot cas, les lettres "A-D-J" l'écran puis le décompte red
- 2. Dès que le "0" s'affiche, Soufflez alors dans l'éthy secondes. Exhalez une quantité sur chaque fois sous le même clignote sur l'écran.

3. Le resultat de l'analyse appa L'appareil s'éteint automatie secondes. Appuyez sur le arrêter complètement l'éthy

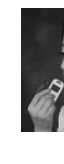

**The analyser is designed to be used as a reference measure only to aid in promoting reasonable driving: it should not be used in anticipation of the use or operation of vehicles, machinery, or equipment. The analyser makes no references**  whatsoever to blood alcohol contents or other such measure **of intoxication levels that are set by government, medical or other agencies or bodies.**

- Cet appareil utilise la technologie novatrice MEMS (Micro Electro Mechanical System).
- Cet appareil a été concu pour déceler le taux d'alcool dans votre haleine et vous permettre de prendre conscience de la quantité d'alcool que vous venez de consommer.

#### **CALIBRATION**

- références du capteur variant en fonction de la température et de l'humidité, il est recommandé de recalibre l'appareil tous les 15 jours avant utilisation.
- Après toute consommation d'alcool, il faut attendre au moins 30 minutes avant d'utiliser l'éthylotest dans de bonnes conditions: le test d'alcoolémie doit être effectué à partir d'un échantillon de souffle provenant de vos poumons et non de votre bouche, autrement les indications seraient erronnées.
- Comme le détecteur est très sensible, l'appareil ne fonctionnera pas correctement s'il est mouillé ou endommagé. Il est donc commandé de le garder dans un endroit propre, sec et à température ambiant
- Le détecteur étant sensible aux variations de température et d'humidité, une légère marge d'erreur peut-être prise en compte suivant le cas.
- • Chacun réagit différemment à l'alcool en fonction de sa morphologie. Officiellement, la conduite en état d'ivresse commence dès que le taux d'alcool dépasse le seuil légal.
- Le taux d'alcool évolue avec le temps et les mesures peuvent être affectées par l'environnement, notamment<br>par des variations de température et d'humidité.<br>Les informations données par l'éthylotest ne sont donc fournies qu'à titre informatif.

**1**

 $=$ 

 $\begin{array}{c} \begin{array}{c} \text{const} \\ \text{0} \end{array} \end{array}$ 

**2**

**4**

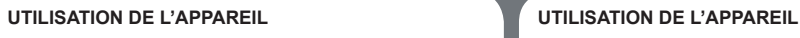

- 1. Presione el botón de enc pantalla LCD durante 1~2 Aparecerá una cuenta reg la palabra "WAIT" parpa Dependiendo de las condid pueden aparecer en la panta de este modo el alcoholím una cuenta regresiva desde
- 2. Cuando aparezca el "0" en la mismo ángulo a una distance aparecerá la palabra "BLO"
- 3. Al finalizar el test de alco emitirá un sonido, y e aparecerá el resultado de segundos el interruptor de automáticamente. Pulse el l vez más, puede desactivar lo desee.

# **SafeDrive deluxe Ethylotest electronique Guide d'utilisation**

**AVERTISSEMENT:** 

Este producto ha sido diseñado para detectar el nivel de alcohol en el aliento, lo que le permitirá verificar de una manera simple y rápida el nivel de alcohol que ha consumido y comprobar que no supere el límite legal permitido para la conducción de vehículos.

**L'éthylotest est sensible aux chocs et aux variations de température et d'humidité. Les informations qu'il fournit ne doivent donc être utilisées qu'à**  titre informatif. En conséque **l'utilisateur ne pourra en aucun cas tenir le fabricant, le distributeur ou le revendeur pour responsables des conséquences d'une décision prise à la suite de l'utilisation de l'éthylotest, quel que soit le type de véhicule utilisé.**

**Si vous n'acceptez pas ces conditions, retournez le produit neuf dans son emballage d 'origine à votre revendeur afin d 'en obtenir le remboursement.**

- **You need to calibrate the analyser before use.**
	- 1. Press the calibration (reset) button under LCD for 1~2 seconds and release it. The **"C-A-L-1"** appears on the display in sequence. Then numeral on the display counts down 5 to 0 with **"WAIT"** flashing on the display. While the 0 stays on the display, blow into the inhaler at a distance of 2cm for 3~4 seconds. Exhale a consistent amount of air each time and at the same angle. **"BLOW"** flashes. (1<sup>st</sup> calibration).
	- 2. After 1st calibration, **"C-A-L-2"** appears in sequence on the display. Then, the analyser starts count down from 9 to 1 this time. Finally, 0 appears. Depending on the condition of the analyser, **"A-D-J"** might appear on the display in sequence and restart countdown from 5 or 9.
	- 3. While the 0 stays on the display, blow into the inhaler at a distance of 2cm for 3~4 seconds. Exhale a consistent amount of air each time and at the same angle. **"BLOW"** flashes. (2<sup>nd</sup> calibration)
	- The display goes off.
- **3 Avant d'utiliser l'éthylotest, vous devez l'étalonner.** 1. Appuyez pendant 2 secondes sur le bouton de calibrage (Reset) sous l'écran LCD, puis relâchez.<br>Les lettres "**C-A-L-1**" apparaissent sur l'écran.<br>Démarre alors un décompte de 5 à 0
- avec affichage du mot **"WAIT"** clignotant. Dès que le "0" est affiché, soufflez dans l'éthylotest à 2cm de celui-ci pendant 3 à 4 secondes. Exhalez une quantité d'air suffisante à chaque fois sous le même angle Le mot **"BLOW"** clignote sur l'écran (1er étalonnage). 2. Après le premier étalonnage, les lettres **"C-A-L-2"**
- apparaissent sur l'écran. Un décompte de 9 à 10 démarre alors. Dans certains cas, les lettres **"A-D-J"** peuvent apparaître sur l'écran alors puis le décompte redémarre de 5 ou de 9.
- 3. Une fois le "0" affiché à l'écran, soufflez une seconde fois dans l'éthylotest à 2 cm de celuici pendant 3 à 4 secondes. Exhalez une quantité d'air suffisante à chaque fois sous le même angle. Le mot **"BLOW"** clignote sur l'écran (2ème étalonnage) puis l'écran s'éteint.

#### **TRES IMPORTANT**

1. Presione el botón de calibración (reset) bajo la pantalla LCD durante 1~2 segundos y suéltelo. Las letras **"C-A-L-1"** aparecerán en la pantalla, verá una cuenta regresiva de 5 a 0, con **"WAIT"** parpadeando en el display. Cuando aparezca en la pantalla 0, sople el aire a una distancia de 2 cm durante 3~4 segundos. Suelte la misma cantidad de aire cada vez y en el mismo ángulo. **"BLOW"** parpadeando (1ª calibración

- 2. Después de la 1ª calibración, aparecerá en la pantalla **"CAL-2"**. A continuación, el alcoholímetro se iniciará, y en este momento empezará la cuenta regresiva, esta vez de 9 a 1, y por último aparecerá 0. Dependiendo de las condiciones del alcoholímetro, puedan aparecer en la pantalla las iniciales **"A-D-J"** en la secuencia de restablecer la cuenta de 5 a 9.
- 3. Mientras el "0 "permanezca en la pantalla, por favor respire profundamente y sople directamente a la entrada de gas durante 3~4 segundos, a una distancia de 2cm desde el intervalo. Espire la misma cantidad de aire cada vez y en el mismo ángulo. La palabra **"BLOW"** (2ª calibración). Al finalizar este proceso, la pantalla se apagara.

**L'éthylotest a été conçu pour être utilisé comme une aide à un comportement responsable du conducteur. Il ne doit en aucun cas servir à une prise de décision de conduite ou non, quel que soit le type de véhicule.**

**L'appareil ne tient absolument aucun compte des taux d'alcoolémie légaux ou autres seuils prescrits par des gouvernements, organismes médicaux ou individus.**

**ETALONNAGE**

**¿COMO UTILIZAR ESTE COMPONENTE? ¿COMO UTILIZAR ESTE COMPONENTE?**

 $\begin{array}{|c|c|}\n\hline\n\hline\n\text{Power} & \text{CAL} \\
\hline\n\end{array}$ 

"Power" "Calibration"<br>Button Button

C CAL<br>P WAIT AL<br>OW 0.5<sub>9/4</sub><br>0.05<sub>%BM</sub>

## **SafeDrive deluxe Detector personal de ALKOHOLEMIA**

#### **Manual de instrucciones**

**Atención / Acuerdo:**

**Debido a que el sensor del detector de alcoholemia puede verse afectado por un golpe, temperatura o humedad, el usuario de este producto se compromete a no manipular la fabricación, o gestionar la comercialización, o cualquier tipo de distribución, y ser responsable de las consecuencias basadas de la utilización de este producto, en el manejo y operación de cualquier vehículo, embarcación, avión u otro equipo. Este dispositivo le puede ayudar a saber si está en condiciones de conducir su vehículo, o cuándo debe dejar de consumir alcohol para poder sentarse frente al volante .**

**SI NO ESTÁ SATISFECHO, DEBE DEVOLVER LO ANTES POSIBLE ESTE PRODUCTO SIN UTILIZAR EN EL LUGAR DONDE LO ADQUIRIÓ, PARA SU REEMBOLSO.** 

• El producto utiliza el innovador MEMS ( Micro Electro Mechanical System "Sistema Micro Electro Mecánico") sensor de gas.

#### **AVISO IMPORTANTE**

- • Debido a que el sensor del detector de alcoholemia puede verse afectado por la temperatura y la humedad, se recomienda calibrarlo al menos cada dos semanas, antes de utilizarlo para obtener un mejor resultado.
- Se recomienda usar alcoholímetro para realizar el test de alcoholemia, al menos 30 minutos después de consumir una bebida alcohólica. De esta forma se garantiza que la muestra de aire analizada se ha tomado de los pulmones, y no de restos de alcohol que podría estar aún en su boca, lo que provocaría una mayor lectura.
- Puesto que el analizador es muy sensible, la unidad no funcionara correctamente si esta húmeda o dañada. Mantenga por favor el componente en un lugar seguro, limpio y seco a temperatura ambiental.
- • El sensor del alcoholímetro puede verse afectado por la temperatura o la humedad. Por lo tanto, podría haber una posibilidad de un margen de error.
- • El consumo de alcohol afecta a cada cuerpo de manera única y diferente. La capacidad de conducción de una persona puede verse legalmente dañada por el consumo de alcohol aunque esté dentro del límite permitido por la ley.
- • El contenido de alcohol en sangre varía al pasar el tiempo así como la medición, también podrá verse afectada por condiciones medioambientales como la temperatura y la humedad.
- **El alcoholímetro está diseñado para ser utilizado como una medida de referencia en ayuda de la conducción razonable: no se debe utilizar en previsión de la utilización de vehículos, maquinaria, o equipos. El alcoholímetro no hace referencia alguna al contenido de alcohol en la sangre u otras medidas de intoxicación promulgadas por el gobierno, médicos u otros organismos o entidades. 2**

**Calibración**

**Antes de usar este producto es necesario calibrar el analizador.**

**1**

 $\boxed{\begin{array}{c} 0.194 \\ 0.011 \end{array}}$ 

**3**

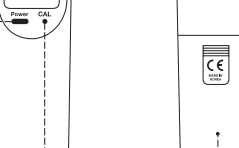

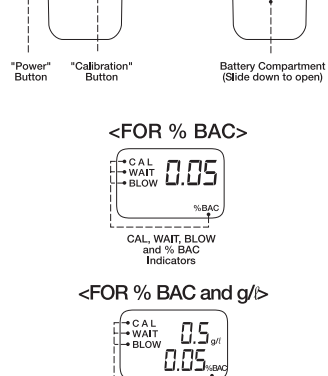

CAL, WAIT, BLOV<br>and g/t,% BAC<br>Indicators

**4**

<FOR % BAC>  $\Xi_\text{\tiny BLOW}^\text{\tiny{CAL}}$  0.05  $%BA$ CAL, WAIT, BLOW<br>and % BAC<br>Indicators <FOR % BAC and g/ $\triangleright$ 

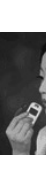

 $rac{1}{\sqrt{2}}$ 

<FOR % BAC>  $\left|\mathbb{H}^{\text{cat}}_{\text{BLOW}}\right| \left. 0.05\right|$ CAL, WAIT, BLOW<br>and % BAC<br>Indicators <FOR % BAC and g/ $\triangleright$ 

Battery Compartment<br>(Slide down to open)

C C A L<br>P WAIT \L<br>ow 0.05%<br>0.05%  $\left[\frac{\zeta}{\zeta}\right]$ 

CAL, WAIT, BLO<br>and g/t,% BAC<br>Indicators

Battery Compartment<br>(Slide down to open)

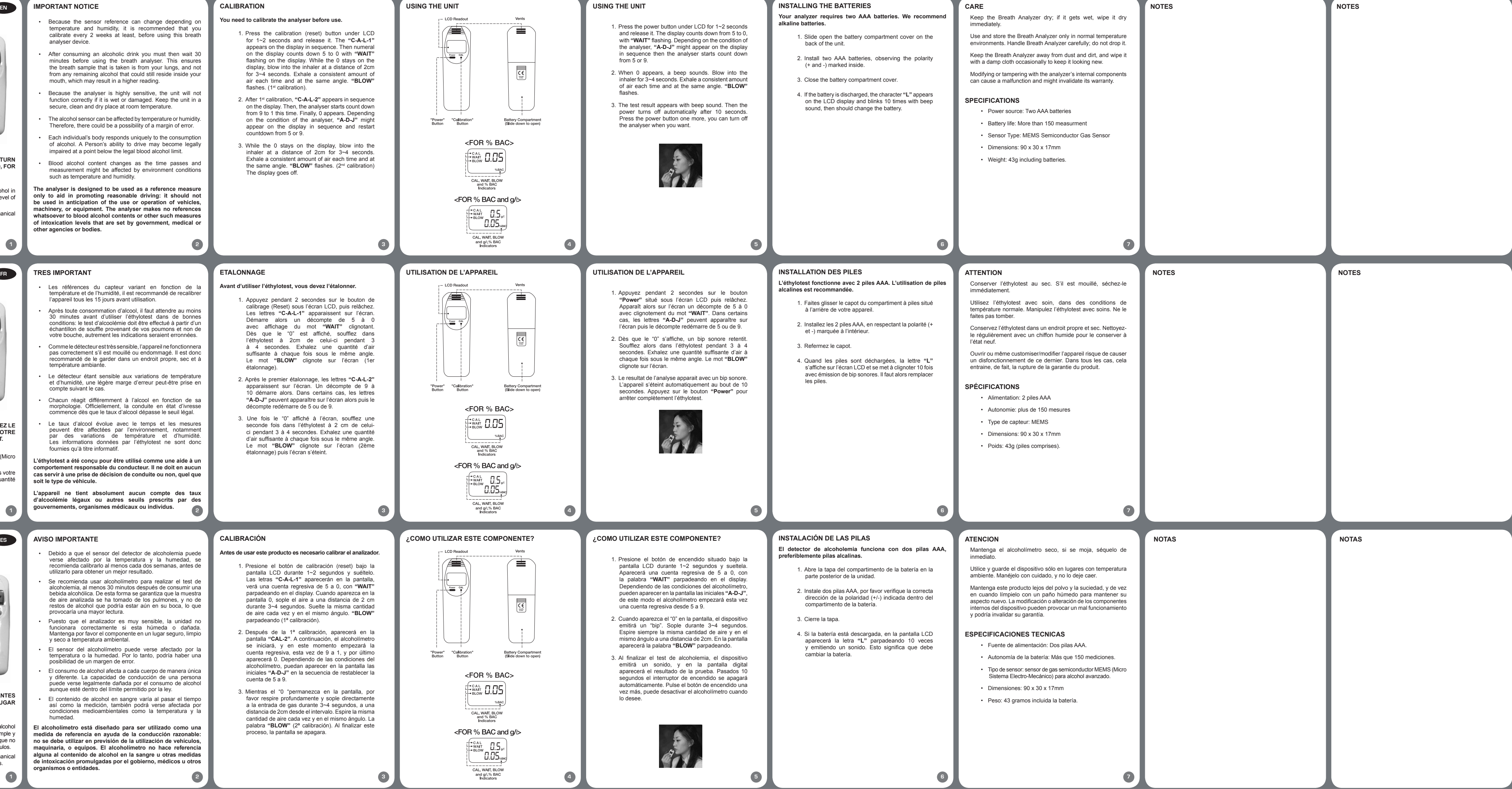

 $\begin{array}{|c|c|}\n\hline\n\hline\n\end{array}$ 

"Power" "Calibration"<br>Button Button

#### USING THE UNIT

1. Press the power button unde the analyser, "A-D-J" might in sequence then the analyses from 5 or 9. 2. When 0 appears, a beep inhaler for  $3 \sim 4$  seconds. Exh flashes. 3. The test result appears with power turns off automatic Press the power button one the analyser when you want

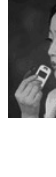